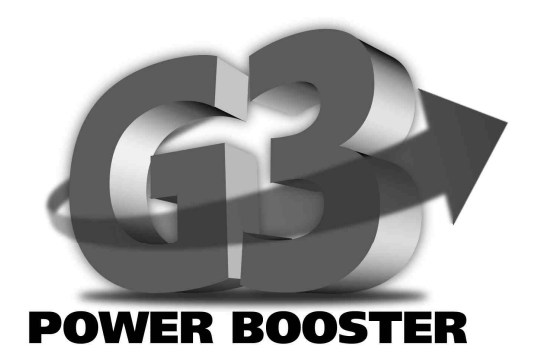

# ANWENDERHANDBUCH

2. Auflage Dezember 1998 Copyright 1998 phase 5 digital products In der Au 27 61440 Oberursel

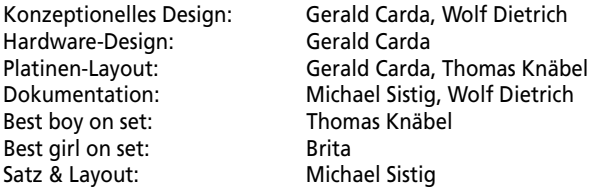

Warenzeichen: Power Macintosh und MacOs sind eingetragene Warenzeichen der Apple Computer *Inc.. PowerPC ist ein Warenzeichen der IBM Corporation. Verwendete Produktnamen sind Gebrauchsmuster und/oder Warenzeichen der jeweiligen Hersteller.*

*Text, Abbildungen, Programme und Hardware wurden mit größter Sorgfalt erarbeitet. Alle Rechte sowie Änderungen in Technik und Lieferumfang vorbehalten. phase 5 digital products kann für eventuell verbliebene fehlerhafte Angaben und deren Folgen, weder eine juristische Verantwortung noch eine Haftung übernehmen. Die vorliegende Publikation ist urheberrechtlich geschützt. Alle Rechte vorbehalten. Kein Teil dieses Buches darf ohne schriftliche Genehmigung von phase 5 digital products in irgendeiner Form durch Fotokopie, Mikrofilm, Text-Datei oder andere Verfahren reproduziert oder in eine für Maschinen, insbesondere Datenverarbeitungsanlagen, verwendbare Sprache übertragen werden. Eine Übersetzung dieses Handbuches in andere Sprachen, insbesondere ins Englische oder Französische, bedarf ebenfalls der schriftlichen Genehmigung von phase 5 digital products.*

#### VORWORT

Mit dem G3 POWER BOOSTER rüsten Sie Ihren Power Macintosh G3 auf beachtliche 366 MHz oder 400 MHz auf! Der G3 POWER BOOSTER verfügt über einen 366 MHz oder 400 MHz schnellen PowerPC750 (G3)-Prozessor und ein MByte im Verhältnis 2:1 getakteten Backside-Cache, der Ihren Power Macintosh G3 – je nach Anwendung – auf bis etwa die doppelte Leistung beschleunigt.

Der G3 POWER BOOSTER ist ein Qualitätsprodukt, das von unseren erfahrenen Ingenieuren auf höchste Leistung und Sicherheit konzipiert wurde, und das in unserer modernen Fertigungsstätte am Sitz unseres Unternehmens unter strenger Beachtung aller ökologischer Anforderungen hergestellt wird. Mit dem G3 POWER BOOSTER erwerben Sie so ein High-Tech-Produkt, das Ihnen Spitzenleistung mit Sicherheit bietet.

Einige der wichtigsten Eigenschaften des **G3 POWER BOOSTERS:**

- *Geeignet für alle G3 Power Macintosh Computer mit Interposer CPU Sockel*
- *Einfacher lötfreier Einbau im Prozessorsockel*
- *Erhältlich in Taktraten ab 366 MHz*
- *1 Mbyte Backside-Cache (im Verhältnis 2:1 getaktet)*
- *Gefertigt in modernster SMD- und BGA-Technologie*
- *Takteinstellung ohne Garantieverlust des Rechners*
- *Hergestellt in Deutschland*

#### ● *12 Monate Garantie*

Wir möchten Sie an dieser Stelle darum bitten, die diesem Produkt beigefügte Registrationskarte auszufüllen und an uns einzusenden. Zum einen können wir Sie so über mögliche zukünftige Erweiterungen zum Apple Macintosh und kompatible Systeme sowie auch über andere Entwicklungen rund um MacOs kompatible Rechner informieren, zum anderen helfen Sie uns mit Ihrer Meinung, auch in Zukunft die Produkte auf den Markt zu bringen, die Sie sich als Anwender wünschen.

# WAS SIE BENÖTIGEN:

- *Apple G3 Power Macintosh mit Interposer CPU Sockel*
- *MacOS 7.6.1 oder höher (empfohlen System 8.1)*

## LIEFERUMFANG

Bitte überprüfen Sie bei Erhalt Ihres **G3 POWER BOOSTER Moduls** die Vollständigkeit des Lieferumfangs. Die Packung muß enthalten:

- *Eine Platine (das G3 Power Booster Modul)*
- *Dieses Handbuch*
- *Eine Registrationskarte*

Sollte eines dieser Teile nicht enthalten sein, so wenden Sie sich bitte umgehend an Ihren Fachhändler.

# BEVOR SIE MIT DEM EINBAU BEGINNEN

Die Installation des **G3 POWER BOOSTER Moduls** ist relativ einfach und fordert vom Benutzer keine technischen Vorkenntnisse. Sollten Sie es jedoch vorziehen, die Karte nicht selbst einzubauen, so können Sie sich natürlich auch an Ihren Fachhändler wenden, der Ihnen die Karte gegebenenfalls gegen ein geringes Entgeld installieren kann.

## HINWEIS

*Der Einbau des G3 POWER BOOSTERs in den Power Macintosh G3 ist relativ einfach, und es wird lediglich ein kleiner Schraubenzieher und etwas Geschick benötigt. Sollten Sie sich den Einbau anhand der folgenden Anleitung nicht selbst zutrauen, so wenden Sie sich bitte an Ihren Apple-Fachhändler oder ein autorisiertes Service-Center, wo man Ihnen – eventuell gegen eine kleines Einbauentgeld – weiterhelfen kann.*

#### EINBAU DES G3 POWER BOOSTER MODULS

Zum Einbau Ihres G3 POWER BOOSTERs müssen Sie Ihren Power Macintosh G3-Computer öffnen. Wie Sie hierzu vorgehen, entnehmen Sie bitte dem Handbuch Ihres Computers. Nach dem Öffnen des Rechners sehen Sie den Computer vor sich wie in Abbildung 1. Rechts vorne auf der Hauptplatine sitzt der Prozessorsockel mit dem eingebauten Prozessormodul. Über das Prozessormodul ist der Kühlkörper gespannt, an welchem noch ein zusätzliches Erdungskabel angeschraubt ist.

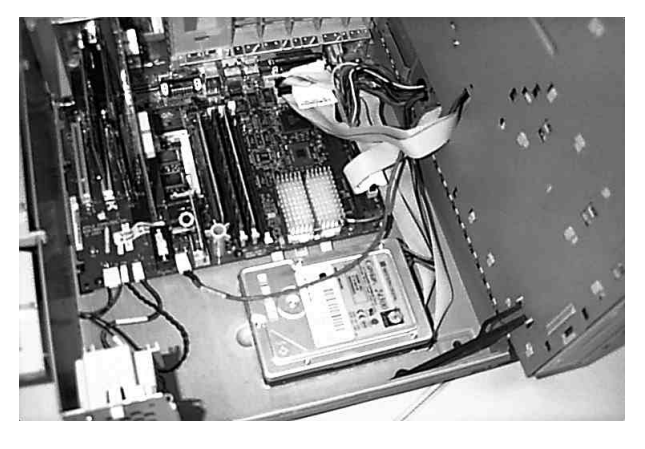

*Abbildung 1 Die Lage des Prozessormoduls*

Im ersten Schritt müssen Sie den Kühlkörper entfernen. Dieser ist mit einer Klammer auf den Prozessorsockel gespannt, welche vorne und hinten an zwei kleinen Nasen am Prozessorsockel eingeklinkt ist. Um die Klammer zu entfernen, setzt man – wie in Abbildung 2 – den kleinen Schraubenzieher unter der Nase am Prozessorsockel an. Dann drückt man

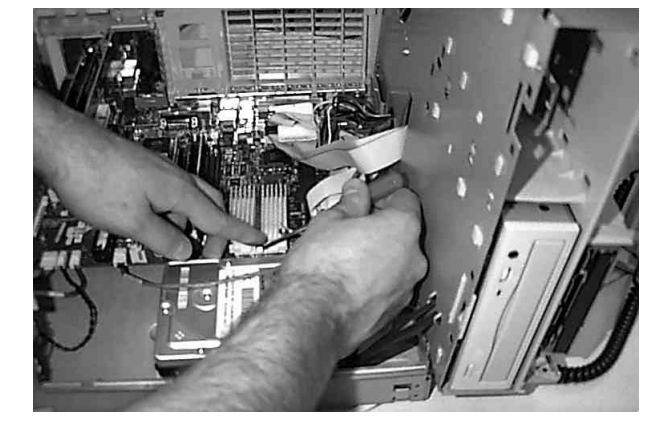

*Abbildung 2 Entfernen des Kühlkörpers*

mit einem Finger am Rand des Kühlkörpers von oben auf die Klammer, und kann durch leichtes Drehen des Schraubenziehers die Klammer ausklinken. Sie läßt sich danach problemlos ganz entfernen, und der Kühlkörper kann abgehoben werden. An diesem Punkt muß noch das am Kühlkörper angeschraubte Erdungskabel entfernt werden. Wir raten dazu, die Schraube zu lösen, mit der das Kabel auf die Hauptplatine geschraubt ist. Nach Entfernen des Erdungskabels muß diese Schraube wieder eingesetzt und festgezogen werden.

*Abbildung 3 Entriegeln des Prozessormoduls*

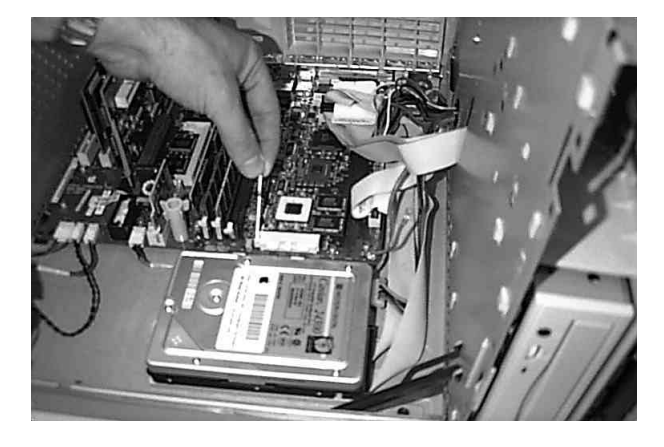

## ACHTUNG!

*Wenn das an einem Ende lose Erdungskabel im Rechner verbleibt, so besteht die Gefahr eines Kurzschlusses dieses Kabels an der Hauptplatine oder dem G3 POWER BOOSTER, der zu irreparablen Schäden führen könnte! Bitte entfernen Sie das Kabel vollständig aus dem Rechner. Der Kühlkörper des G3 POWER BOSTERs ist über die eigene Leiterplatte geerdet.*

Um das alte Prozessormodul zu entfernen, müssen Sie nun den Hebel des Nullkraftsockels nach oben klappen, wie in Abbildung 3 gezeigt. Wenn dieser senkrecht nach oben steht, ist die Verriegelung des Prozessormoduls gelöst, und Sie können es ohne jeden Widerstand nach oben entnehmen (Abbildung 4).

Bevor Sie nun den G3 POWER BOOSTER einsetzen, sollten Sie gegen eventuelle statische Aufladung mit einer Hand an das Gehäuse (Metall!) Ihres geöffneten Rechners fassen, und mit der anderen Hand den G3 POWER BOOSTER aus dem antistatischen Verpackungsbeutel entnehmen. Der G3 POWER BOOSTER ist größer als das original Prozessormodul, und seine Steckkontakte befinden sich am vorderen Rand, d.h. nach dem Einbau ragt der

schwarze Kühlkörper nach hinten über den Porzessorsockel hinaus. Der G3 POWER BOOSTER wird, wie in Abbildung 5 gezeigt, einfach in den leeren Sockel eingesetzt.

*Abbildung 4 Entnehmen des Prozessormoduls*

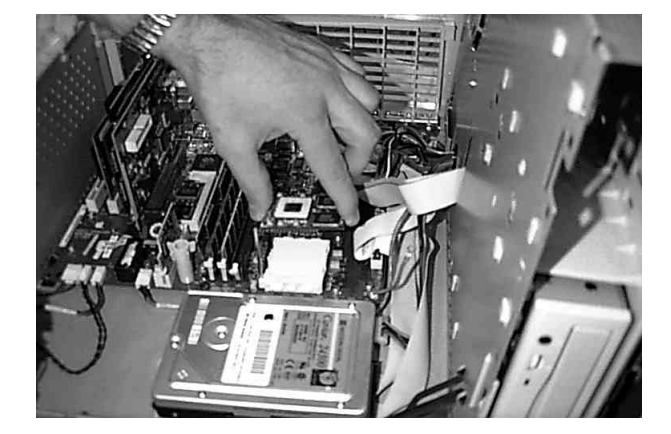

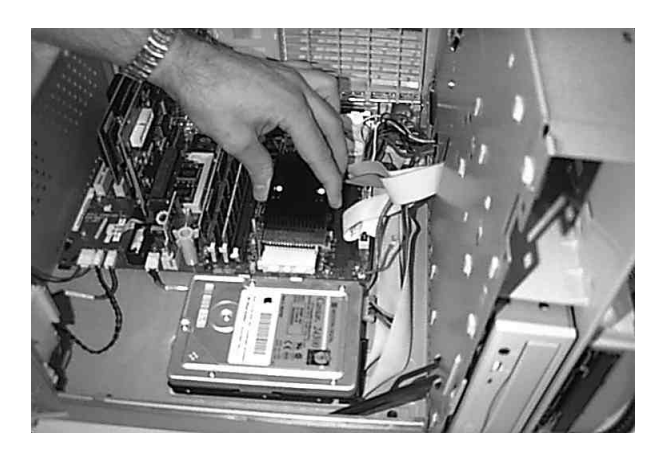

*Abbildung 5 Einsetzen des G3 Power Booster Moduls*

#### ACHTUNG!

*Achten Sie beim Einsetzen des G3 POWER BOOSTERs in den Prozessorsockel darauf, daß alle Steckkontakte korrekt in die Öffnungen des Sockels passen, und der G3 POWER BOOSTER korrekt plaziert ist. Das Einsetzen muß ohne jeden Widerstand möglich sein. Wenden Sie bitte keinen Kraft beim Einsetzen an, sondern justieren Sie den G3 POWER BOOSTER nur durch leichtem Druck im Sockel.*

Nach dem Einsetzen und Justieren des G3 POWER BOOSTERs im Sockel muß nur noch der Hebel des Nullkraftsockels wie in Abbildung 6 umgelegt werden, um ihn zu fixieren. Danach ist der Einbau bereits abgeschlossen.

*Picture 6 Fixing of the G3 Power Booster*

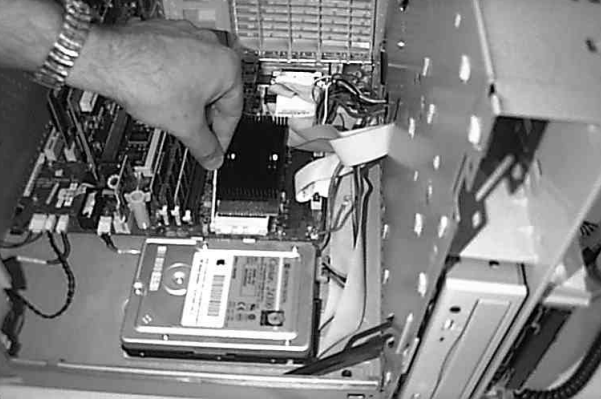

Bevor Sie Ihren Rechner schließen, sollten Sie eine Erdungsfeder, die am Metallrahmen des Power Macintosh G3 angebracht ist, entfernen. Diese ist nur eingehängt, und kann leicht abgeschoben werden (Abbildung 7).

*Abbildung 7 Lage der Erdungsklammer*

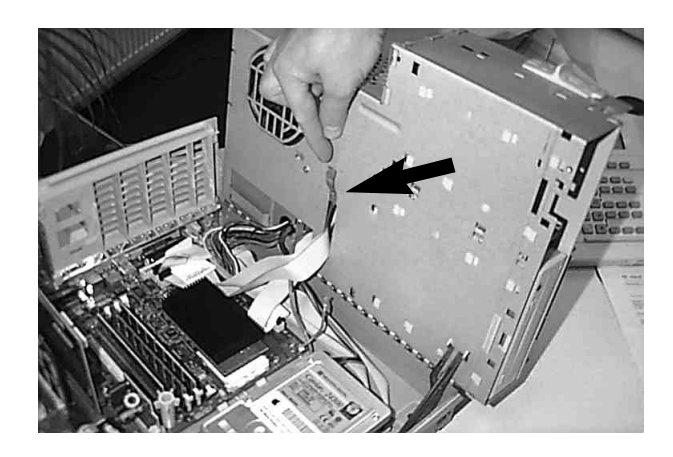

Bitte achten Sie darauf, daß die Kabel für das Diskettenlaufwerk nach dem Einbau unter dem G3 POWER BOOSTER verlaufen (Abbildung 8). Beim Schließen des Rechners sollten Sie desweiteren darauf achten, die Netzteilkabel so mit der Hand zu nach außen zu drücken, wie es ebenfalls aus Abbildung 8 ersichtlich ist.

*Abbildung 8 Vor dem Schliessen des Rechners*

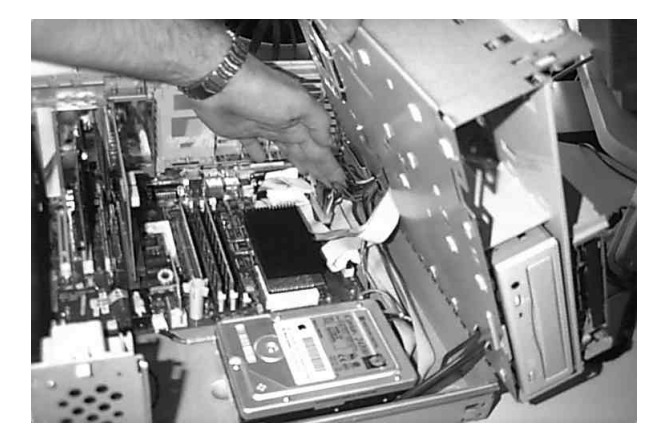

#### HINWEIS

*Zum sicheren Aufbewahren des ausgebauten CPU-Moduls, des Erdungskabels und der Erdungsklammer empfehlen wir Ihnen die antistatische Verpackung des G3 Power Boosters zu verwenden.*

# CE

Die G3 Power Booster Beschleunigerkarte für den Einbaubetrieb in G3 Apple Macintosh Computern entspricht den grundlegenden Anforderungen des Gesetzes über die elektromagnetische Verträglichkeit gemäß der europäischen Norm EN55022 Klasse B.

#### GARANTIEBESTIMMUNGEN

Auf das **G3 POWER BOOSTER Modul** gewährt phase 5 digital products eine Garantie von 12 Monaten auf Bauteile und Verarbeitung, beginnend mit dem Erstverkaufsdatum (Datum der Fachhandelsrechnung an den registrierten Endkunden). Innerhalb dieser Gewährleistungsfrist beseitigen wir nach unserer Wahl, durch Umtausch oder Reparatur, alle Mängel, die auf Material- oder Herstellungsfehlern beruhen. Durch die Ausführung von Garantieleistungen wird die Garantiefrist in keiner Weise berührt.

Ausgeschlossen werden Garantieleistungen für Beschädigungen oder Funktionsstörungen, die aufgrund äußerer Einwirkungen oder unsachgemäßer Benutzung, speziell auch unautorisierter Reparatur, verursacht wurden. Veränderungen an der Hardware, gleich welcher Art, führen automatisch zum Erlöschen des Garantieanspruchs.

Ausgeschlossen werden ebenso Garantieleistungen für Fehlfunktionen oder Funktionsstörungen des **G3 POWER BOOSTER Moduls**, an anderen im/am Computer angeschlossenen Geräten oder am Computer selbst, die nach dem Einbau des **G3 POWER BOOSTER Moduls** oder späterer Veränderungen des Systems (wie z.B. Einbau neuer Erweiterungen) auftreten, sofern nicht zweifelsfrei nachgewiesen werden kann, daß ein technischer Defekt des **G3 POWER BOOSTER Moduls** Ursache der Fehlfunktion oder Funktionsstörung ist. Ausdrücklich werden hierbei auch Veränderungen an der Hardware und/oder Software des Computers eingeschlossen, die durch den Hersteller oder Dritte in Form von Reparaturen, Nachbesserungen oder System-Updates vorgenommen werden.

phase 5 digital products übernimmt keinerlei Gewährleistung dafür, daß dieses Produkt für eine bestimmte Anwendung geeignet ist. Weiterhin übernehmen wir keinerlei Haftung für Defekte oder Schäden an anderen Geräten als dem **G3 POWER BOOSTER Modul**, sowie ausdrücklich auch Verluste von Daten, die in mittelbaren oder unmittelbaren Zusammenhang mit dem Einsatz des **G3 POWER BOOSTER Moduls** stehen oder zu stehen scheinen, selbst wenn wir vorher auf die Möglichkeit eines solchen Zusammenhanges hingewiesen worden sind. Für mitgeliefertes Zubehör oder andere Peripherie-Geräte gelten ausschließlich die Garantiebestimmungen des jeweiligen Herstellers.

Bitte senden Sie in jedem Fall Ihre Registrationskarte unter Angabe von Kaufdatum und Seriennummer des **G3 POWER BOOSTER Moduls** ein, damit im Falle von Problemen oder Garantieabwicklungen diese ohne weitere Anforderungen oder Verzögerungen bearbeitet werden können.

#### TECHNISCHE BERATUNG UND SERVICE

Sollten Sie technische Informationen z.B. zum Einbau, zur Erweiterung oder zur Kompatibilität Ihrer Systemkonfiguration haben, so wenden Sie sich bitte an Ihren Fachhändler, der Sie mit der entsprechenden Kompetenz beraten und Ihnen die passenden Erweiterungsprodukte anbieten kann. Die erfahrenen Apple- bzw. phase 5-Fachhändler verfügen über das Wissen und die

zusätzlichen Serviceinformationen, die im Falle von einfachen technischen Problemen oder Kompatibilitätsfragen schnell zur Lösung des Problems beitragen. Auch bei der Erkennung möglicher Garantiefälle (bitte beachten Sie hierzu auch das Kapitel "Support, Garantieabwicklung, Rücksendung") kann Ihnen Ihr Fachhändler behilflich sein.

Darüberhinaus erhalten Sie umfangreiche Support-Informationen über unseren World Wide Web-Server im Internet. Sie erreichen unsere Homepage unter:

#### ☞ *http://www.phase5.de*

Hier können Sie sich alle Arten von technischen Informationen zu aktuellen und kommenden Produkten abrufen, die zur allgemeinen Information oder technischen Unterstützung wichtig sind. Diese Informationen werden ständig aktualisiert, und enthalten z.B. Hinweise zu getesteten und passenden Hardware-Ergänzungen oder bekannten Fehlerquellen und Kompatibilitätseinschränkungen sowie Tips und Infos zur Abhilfe auftretender Probleme. Natürlich können auch aktuelle Software-Updates heruntergeladen werden.

Aktuelle Updates von Software-Treibern zu unseren Produkten, soweit verfügbar, können Sie auch über unseren FTP-Server beziehen. Diesen erreichen Sie unter:

#### ☞ *ftp://ftp.phase5.de*

Sollte Ihnen Ihr Fachhändler einmal nicht weiterhelfen können oder Sie keinen Zugriff auf unsere elektronischen Support-Medien haben, so wenden Sie sich bitte schriftlich oder per Fax an direkt an uns (siehe nächstes Kapitel "Support, Garantieabwicklung, Rücksendung").

## SUPPORT, GARANTIEABWICKLUNG, RÜCKSENDUNGEN

Zur Abwicklung von Garantiefällen kontaktieren Sie bitte Ihren Fachhändler, bei dem Sie unser Produkt erworben haben. Sollte dies nicht möglich sein, so wenden Sie sich bitte an unsere Vertriebsabteilung. Diese erreichen Sie unter

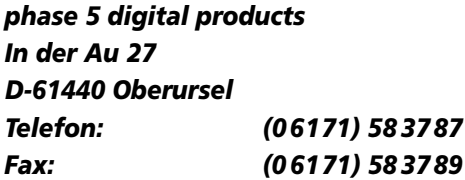

Außerhalb Deutschlands wenden Sie sich zur Garantieabwicklung bitte direkt an unsere Distributoren oder Ihren Fachhändler. Bitte beachten Sie, daß Rücksendungen nur nach vorheriger Absprache und Autorisation von unserem Support angenommen werden können. Dieser erteilt Ihnen eine RMA-Nummer, die gut sichtbar auf der Einsendung vermerkt sein muß. Bitte

beachten Sie, daß Einsendungen ohne RMA-Nummer nicht bearbeitet werden können. Ebenso werden **unfreie** Einsendungen nicht angenommen.

Sofern bei autorisierten Rücksendungen kein Defekt feststellbar ist, wird eine Bearbeitungspauschale von DM 60,– (Stand: Dezember 1998) erhoben. Wird ein Defekt festgestellt, der nicht unter die Garantieabwicklung fällt, so werden die Bearbeitungspauschale und bei Reparatur zusätzliche vom Defekt abhängige Kosten berechnet.

Für Versandschäden, die auf mangelhafte Verpackung bei der Einsendung von Geräten zurückzuführen sind, kann keine Haftung übernommen werden. Verwenden Sie bei der Einsendung des **G3 POWER BOOSTER Moduls** immer die Originalverpackung und zusätzlich eine stabile Umverpackung (z.B. Postpaket) und gegebenenfalls Füllmaterial (z.B. ökologisch abbaubare Füllmaterialien).

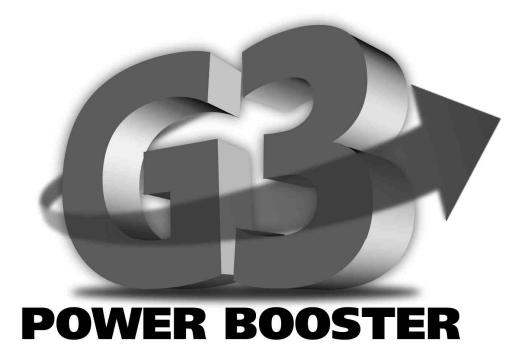

# USER MANUAL

2nd Edition December 1998 Copyright 1998 phase 5 digital products In der Au 27 61440 Oberursel

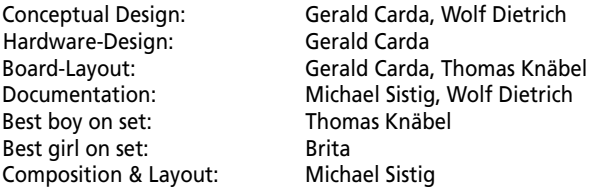

*All rights reserved. Specifications are subject to change without notice.*

*Power Macintosh is a registered trademark of Apple Computer Inc.. PowerPC is a trademark of the IBM Corporation. Product names used are registered designs and/or trademarks of the relevant manufacturer.*

*The text, illustrations, programs and hardware have been produced with the utmost care. All rights and changes to the technology and scope of supply are reserved. Phase 5 digital products accepts neither legal responsibility nor liability for any errors remaining in the data or the consequences thereof. This publication is protected by copyright. All rights are reserved. No part of this manual may be reproduced by photocopying, microfilm, text file or other process or be transferred into a language used for machines, in particular data processing equipment, without the express written authorisation of phase 5 digital products. Translation of this manual into other languages, especially Spanish or French, must also be authorised by phase 5 digital products.*

#### PREFACE

With this processor accelerator, You can update your Power Macintosh G3 to the performance level of the latest top models in no time. It is especially targeted at the first generation of Apple's Power Macintosh G3 models, and brings the most advanatage to users of these systems.

The G3 POWER BOOSTER is a quality product, which has been designed by our experienced engineers to reach highest performance and stability, and which is manufactured at our modern productiong facility at the headquarters of phase 5 digital products, under full consideration of today's ecological requirements. This ensures that you get a high-tech product which will provide you with many years of trouble-free operation – High tech made in Germany.

Some of the most important features of the **G3 POWER BOOSTER** modul:

- *Suitable for all G3 Power Macintosh Computers with Interposer CPU Socket*
- *Fast and easy installation into the CPU processor socket no soldering required*
- *Available in clockrates from 366 MHz*
- *1 Mbyte Backside Cache*
- *Manufactured using latest SMD- and BGA-technology*
- *Made in Germany*
- *12 months warranty*

Before proceeding further, we would kindly ask you to complete and return the attached registration card. This will allow us to inform you, should it be necessary, of any technical information you may require and also allow us to keep you informed about future developments. We value your opinions highly, which are very helpful in assisting us to shape our on-going product development for the Macintosh or MacOS compatible computer systems.

#### WHAT YOU WILL NEED:

- *Apple G3 Power Macintosh with Interposer CPU Sockel*
- *MacOS 7.6.1 or higher (recommended System 8.1)*

#### CONTENTS LIST

On receipt of the **G3 Power Booster** modul please check that the contents are complete. The package should contain:

- *One modul (the* **G3 Power Booster modul***)*
- *This manual*
- *A registration card*

If any of the contents are missing, please refer to your retailer.

#### BEFORE FITTING YOUR G3 POWER BOOSTER

Installation of the **G3 Power Booster** modul is simple to do and requires no technical knowledge, but if you prefer, your dealer can install it for a small charge.

#### ADVICE

*The installation of the G3 POWER BOOSTER is quite easy, and you will need only a minimal technical skill and a small screwdriver for it. If you are not experienced at all with the installation of add-ons to your computer, you may ask your local Apple dealer or an authorized service center to do the installation for you.*

#### INSTALLING THE G3 POWER BOOSTER

To install your G3 POWER BOOSTER into your Power Macintosh G3, you first have to open the case of your computer. Please refer to the manual of your computer which explains how to open the case in detail. Once you have opened your computer and turned aside the housing of the power supply and the drive bays, you will view the inside of your computer as shown in Picture 1. The processor socket with the original CPU module is located near the front right corner of the mainboard; above the CPU module you will see a heat sink, to which a grounding cable is connected.

*Picture 1 Position of the Processor modul*

The fist step is to remove the heat sink from the CPU module. The heat sink is attached to the processor socket with a metal clip, which is clamped on two small plastic latches at the processor socket. To remove the clip, it is recommended to place the blade of the small screwdriver under the metal clip, as shown in picture 2. Now the clip can easily be remo-

*Picture 2 Removing the Heat sink*

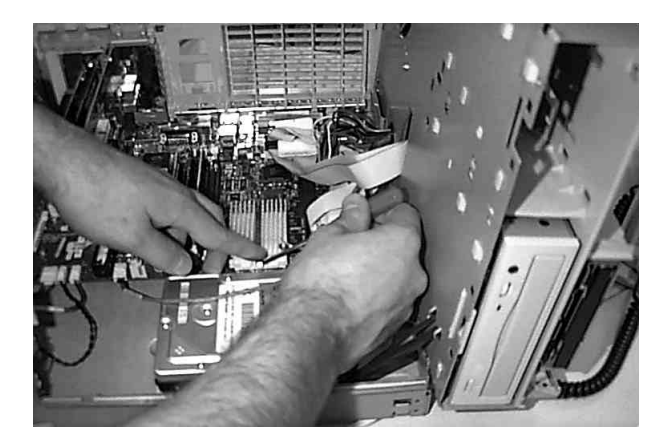

# G3 POWER BOOSTER User manual

ved by slightly pressing with one finger from above on the metal clip, and turning the screwdriver just a bit to remove it from the plastic latch. After that, the metal clip can easily be removed completely, and the heat sink can be taken off from the CPU module. At this point, the grounding cable which is connected to the heat sink must be removed. We recommend to loosen the screw with which the cable is connected to the mainboard; after the cable is removed, this screw must be reinserted and tightened.

*Picture 3 Unlocking the Processor modul*

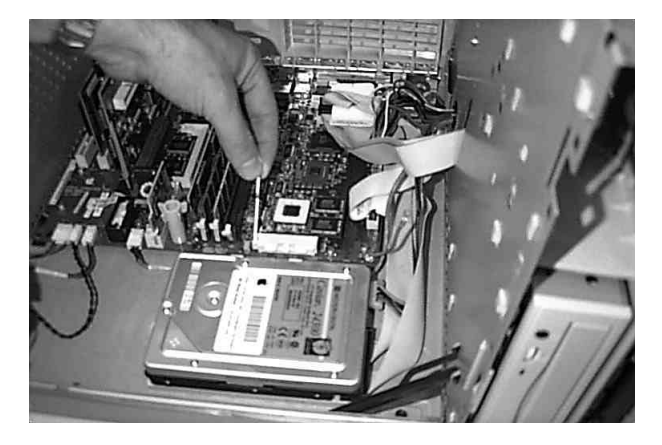

## ATTENTION:

*If the loose end of the grounding cable remains in the computer, it is possible that a shortening occurs which may lead to irreparable damage of your computer! Therefore, please remove the cable completely from your computer. The heat sink on the G3 POWER BOOSTER is grounded via it's own circuit board.*

To remove the original CPU module from the processor socket, you must turn the lever of the zero insertion force socket upwards, as shown in picture 3. Once this is done, the CPU module is unlocked, and can be taken off the processor socket without any resistance (picture 4).

Before you insert the G3 POWER BOOSTER into the now empty processor socket, please touch the metal case of your open computer with one hand to avoid static load. While the one hand still in contact with the metal case, remove the G3 POWER BOOSTER from it's antistatic bag with the other hand. The G3 POWER BOOSTER is larger in size than the original CPU module, and it's pins which plug into the processor socket are located at the front edge, i.e. after the installation the black heat sink of the G3 POWER BOOSTER will

# G3 POWER BOOSTER User manual

stick out acroos the edge of the processor socket towards the rear side of the computer. The G3 POWER BOOSTER must simply be inserted into the empty processor socket, as shown in picture 5.

*Picture 4 Removing the Processor modul*

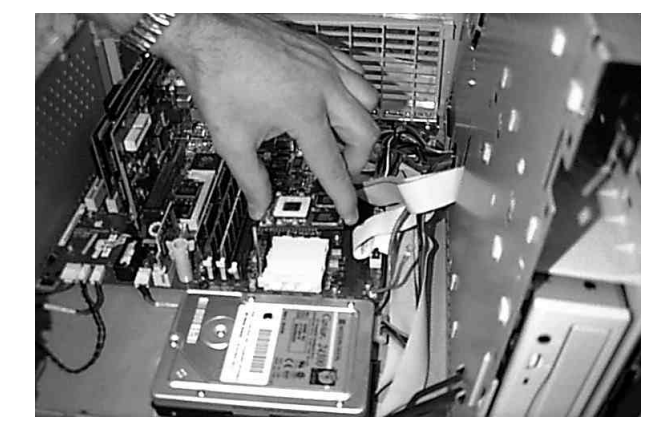

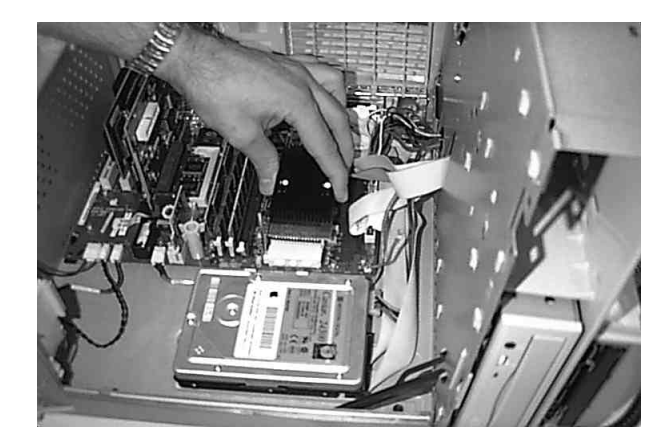

*Picture 5 Inserting of the G3 Power Booster*

#### ATTENTION:

*When inserting the G3 POWER BOOSTER into the processor socket, please take care that all pins slide correctly into the holes of the processor socket, and that the G3 POWER BOOSTER is positioned correctly. The insertion of the G3 POWER BOOSTER must be possible without any resistance. Don't use force when inserting the G3 POWER BOOSTER, but adjust it in the socket by pressing very slightly.*

After inserting and adjusting the G3 POWER BOOSTER in the processor socket, the lever of the zero insertion force socket must by turned downwards to lock the socket. With this step, the installation is completed.

*Picture 6 Fixing of the G3 Power Booster*

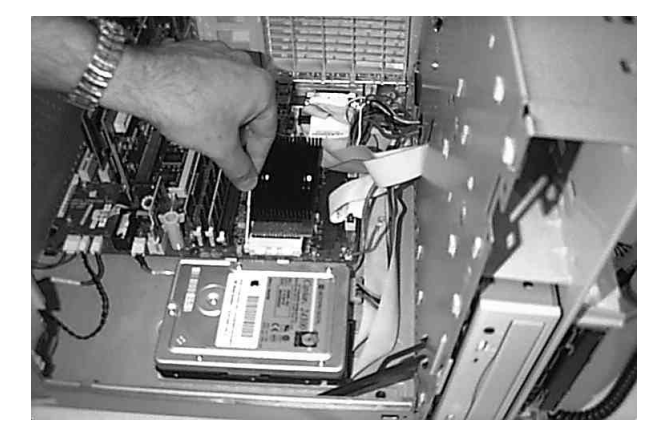

Before you now close your Power Macintosh G3 computer, you should remove the metal grounding spring, which is clamped to the metal frame of the computer. This spring can easily be removed (see picture 7).

*Abbildung 7 Position of the metal grounding spring*

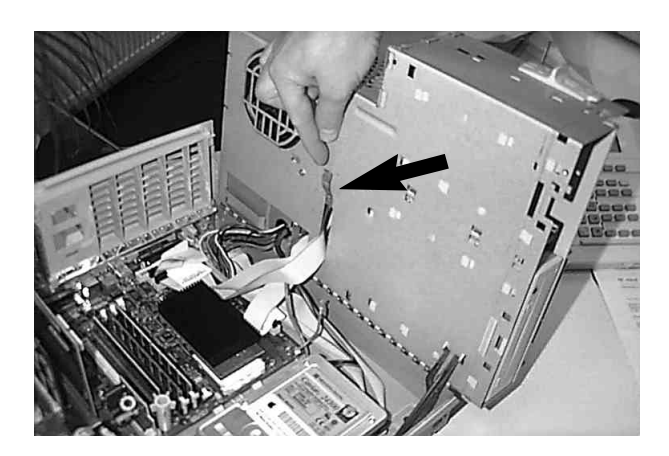

Before closing the case of your Power Macintosh G3 computer, please also make sure that the floppy cables run under the G3 POWER BOOSTER circuit board (so that they are not on

# G3 POWER BOOSTER User manual

top of the heat sink) and that the power cables are lead towards the outside of the case, and not towards the processor module, as shown in picture 8.

The installation is now complete. After you have closed your Power Macintosh G3 computer, it is ready for operation. The system software will automatically detect the larger cache size, and activate the backside cache, therefore no additional software installation is needed.

## **ADVICE**

*We recommend to use the antistatic bag and the box of the G3 POWER BOOSTER to store your original CPU module and the grounding cable and spring which you have removed.*

# $C \in$

The G3 Power Booster modul for use in G3 Apple Macintosh Computers meets the basic requirements of the difinitions on electro magnetical compliance with respect to the european standard EN55022 Class B.

#### GUARANTEE TERMS

On this **G3 POWER BOOSTER** modul, phase 5 digital products provides a warranty of 12 months from the date sale (date of retailer/dealer sale to end-user) covering manufacturing and components defects. Within this guarnatee period, at our choice, we will rectify any defects that are due to component or manufacturing faults, either by exchange or repair.

The warranty does not cover malfunctions caused by incorrect fitment, improper usage or unauthorised repair. Any modifications whatsoever made to the product will also invalidate the warranty.

Also excluded are warranty repairs for malfunctions or function distrurbances on the **G3 POWER BOOSTER** modul, on other units connected on/to the Macintosh, or of the Macintosh itself, which occur after the assembly of the **G3 POWER BOOSTER** modul or later modifications of the system (as e.g. the insertion of new expansions), as far as it can not be doubtlessly proven that a technical defect of the **G3 POWER BOOSTER** modul is the cause of the malfunction or function disturbance. Modifications of the hardware and/or software of the Macintosh are expressively included, which are carried out through the Apple Computer Inc. in form of repairs, upgrades, or system-updates.

phase 5 digital products takes over no warranty what so ever that this product is suited for a certain application. Furthermore, we take over no liability for defects or damages on other units than the **G3 POWER BOOSTER** modul, as well as expressly not for the loss of data, which are or seem to be in direct or indirect connection with the usage of the **G3 POWER BOOSTER** modul, even if we have been informed about the possibility of such a connection in advance. For also delivered add-ons or other peripherial units, exclusively the guarantee conditions of the respective producer are applicable.

In any case please return your registration card stating the date of purchase and serial number of the **G3 POWER BOOSTER** modul, so that in case of problems or guarantee handling this can be processed without further demands or delays.

#### TECHNICAL SUPPORT AND SERVICE

Should you need technical support during the process of fitting and using your **G3 POWER BOOSTER** board, please refer to your supplying retailer/dealer who will be pleased to offer appropriate advice.

Your retailer/dealer will also assist you should you believe there is a need for warranty service work (please also refer to the section below "SUPPORT, GUARNTEE HANDLING AND RETURNS").

Furthermore you will be able to access comprehensive support information from our Internet World Wide Web server. You will able to reach our home page at:

#### ☞ *http://www.phase5.de*

This information will be updated frequently with technical advice, know sources of errors, compatibility issues, restrictions and informations about future products.

In addition, required future software updates will be able to be downloaded from our FTP server which is located at:

#### ☞ *ftp://ftp.phase5.de*

Should your retailer at times be not able to help you, or you have no access to our electronic support media, please refer in writing, by fax or by phone directly to us. (see next chapter "Support, quarantee handling, returns").

#### SUPPORT, GUARANTEE HANDLING AND RETURNS

For the handling of guarantee cases, please contact your local dealer where you have purchased our product. If this is not possible please contact our sales department, which can be reached under:

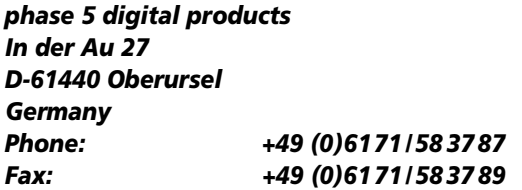

Outside of Germany kindly contact directly our distributors or your retailer/dealer for the handling of warranty services. Please be aware that returns will only by accepted by advance agreement and authorisation through our support department. This assigns a returns number (RMA) which has to be clearly marked on the return package. Please be aware that returns **without** RMA number cannot be processed. Also unpaid deliveries will not be accepted.

In the event of an item being returned where no fault could be detected, a handling charge of DM 60,– will be charged. Is a defect which is not subject to the terms of the guarantee is found, then a handling fee will be charged, in addition to the repair cost, dependant on the fault.

# G3 POWER BOOSTER User manual

For transport damages, which are due to unsuitable packaging of returns of units, no liability can be accepted. For any return of a **G3 POWER BOOSTER** modul always use the original packaging, and additionaly a stable outer wrap (e.g. postal package) and resp. filling material (e.g. biodegradable filling materials).